## IBM z/OS HCD

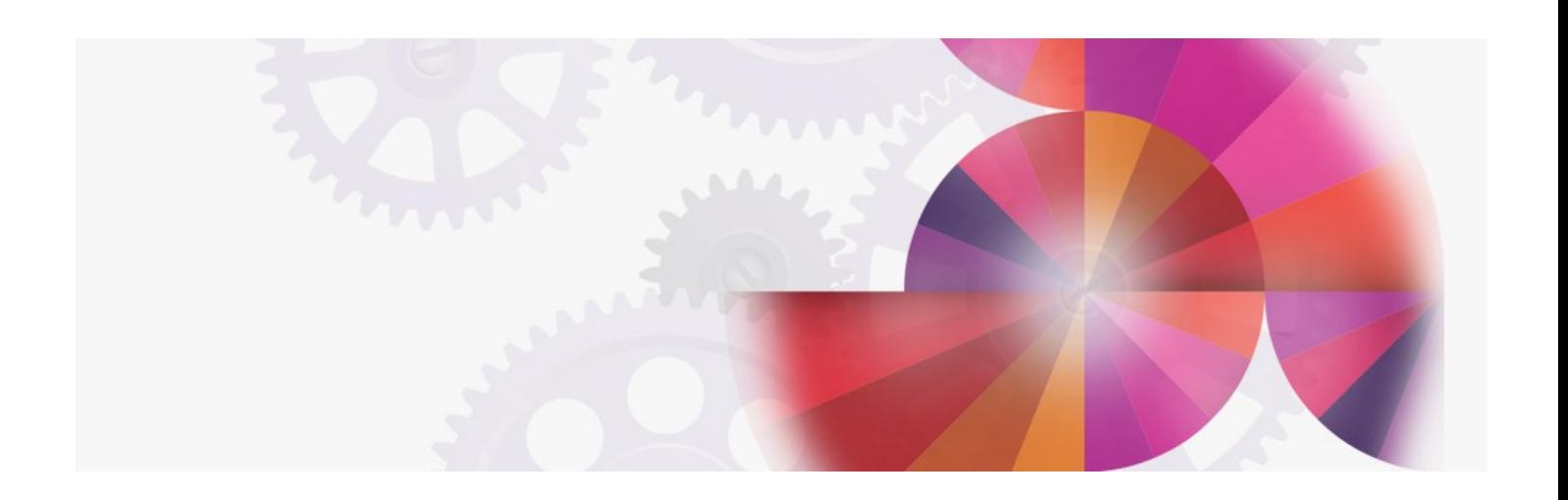

**New Functions and Program Fixes delivered via APARs for releases currently in service**

## **IBM z/OS HCD APARs for releases in service**

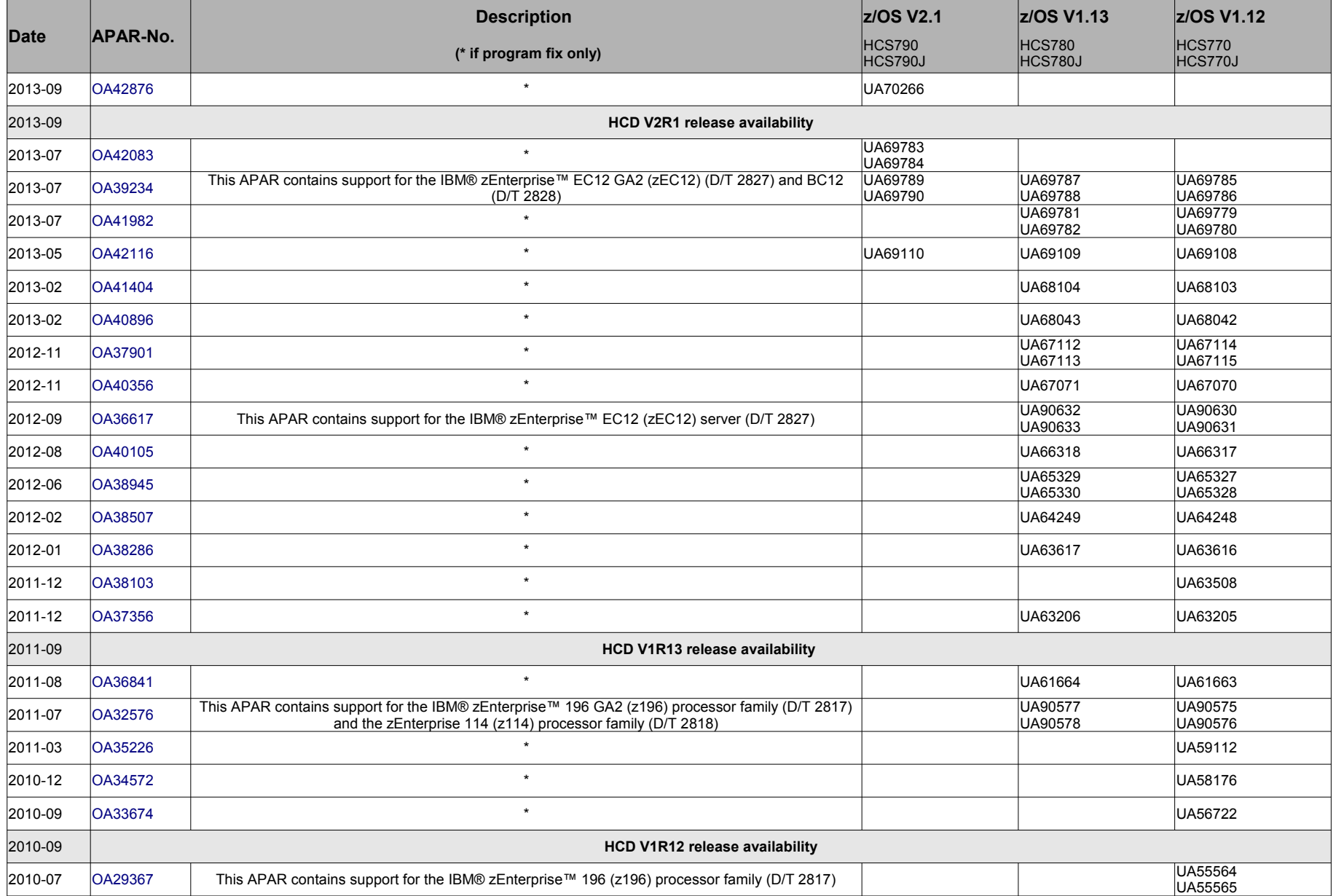